## **Utilisation du microphone et activation des microscopes**

La salle est équipée d'un système de communication audio composé d'un microphone portable et de hautparleurs disposés à divers endroits.

L'activation du courant pour les microscopes est nécessaire avant de pouvoir les utiliser.

## **Prérequis**

Avoir la clé d'accès de la salle des enseignants.

## **Utilisation du microphone**

Le micro est rangé dans le petit meuble se trouvant dans le local de stockage accessible par la porte qui donne au milieu de la salle Micropolis.

1. Enclencher « Power » sur l'appareil suivant :

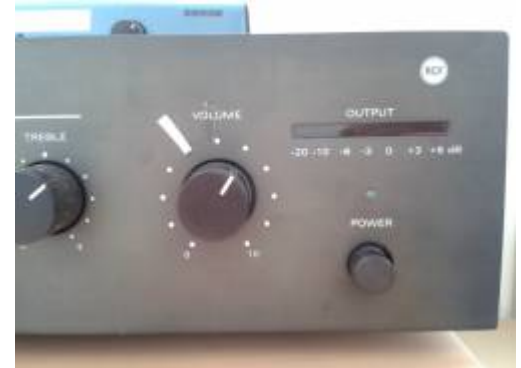

2. Le micro se trouve dans le tiroir du haut. Il y a un bouton « OFF – PWR » dessus, sélectionner PWR pour l'allumer. Il fonctionne avec une pile.

## **Merci de ne pas oublier de tout ranger et éteindre à la fin des cours !**

[micropolis,](https://wwwfbm.unil.ch/wiki/si/tag:micropolis?do=showtag&tag=micropolis) [activation](https://wwwfbm.unil.ch/wiki/si/tag:activation?do=showtag&tag=activation), [microscope](https://wwwfbm.unil.ch/wiki/si/tag:microscope?do=showtag&tag=microscope)